## Zusammenfassung C-Programmieren

#### **Datentypen Casting**

Typisches Beispiel eines CAST's. Aus 3 (int-Zahl) wird 3.0000 (float-Zahl) gemacht...usw. Das Resultat wird also nicht 1.0000 sondern 1.5000 !

```
#include <stdio.h>
#include <math.h>
void main ()
int a=3, b=2;
float c;
c = (float)a / (float)b;printf("If", c);\}
```
### **Quadratwurzel berechnen**

```
#include <stdio.h>
#include <math.h>
```
void main ()  $\left\{ \right.$ 

float  $x, y;$ 

```
printf("Geben Sie die zu berechnende Zahl ein: ");
scant("?f", & x);
```

```
y = sqrt(x);
```

```
printf ("Die Quadratwurzel aus der Zahl %0.2f ", x);
printf("ist % 0.2f", y);
\rightarrow
```
### gets=scaf & puts=printf

Der User kann maximal 79 Buchstaben eingeben. Eingabe=Ausgabe !

```
#include <stdio.h>
void main ()
ſ
char stringname [80];
gets(stringname);
puts (stringname);
−}
```
### **Dateiformate**

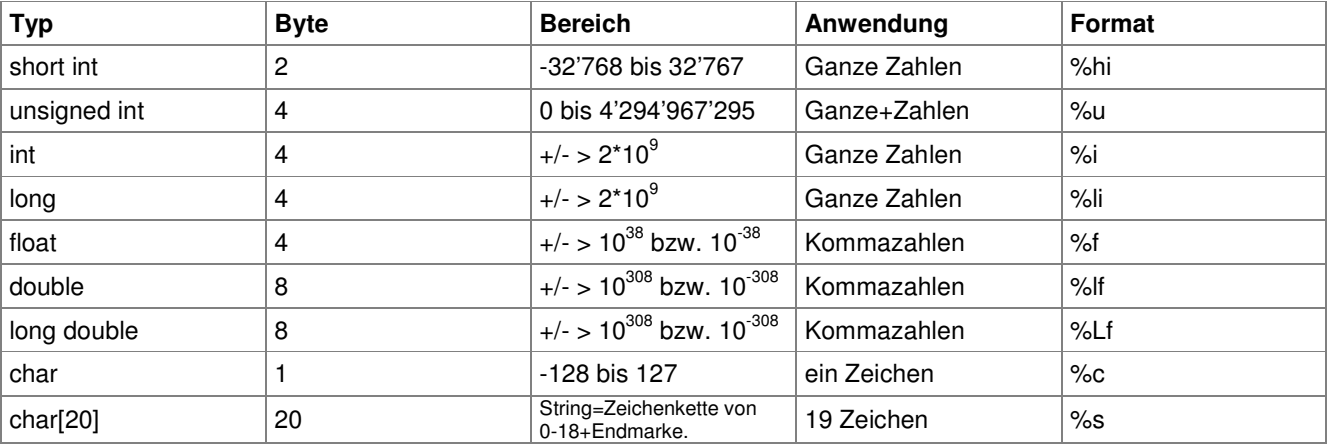

# **Zusammenfassung C-Programmieren**

## **Testphasen eines C-Programms**

- **Einzeltest** (Test von einzelnen Modulen und Programmteilen)
- **Integrationstest** (mehrere Programmteile hintereinander)
- **Applikationstest** (ganzen Release testen)
- **Systemtest**
	- Volumentest (Datenmenge)
	- Stresstest (parallele Transaktionen)
	- Sicherheitstest
	- **Benutzerfreundlichkeit**
- **Abnahmetest** (Softwareabnahme durch den Kunden)

**Programmdesign** (Vorgehensweise)

- **Funktionsorientiertes Vorgehen:**  Ein Design nach der Beschreibung eines Problems.
- **Datenorientiertes Vorgehen:** Ein Design nach den Eingabe- und Ausgabedateien. Das Programm stellt die Differenz zwischen Input und Output dar.
- **Objektorientiertes Vorgehen:**  Ein Design nach welchem die Objekte der realen Welt im Programm nachgebildet werden.

### **Programmstrukturen**

Eine Spezifikation ist eine vollständige, detaillierte und unzweideutige Problembeschreibung.

- **Sequenz:** Als Sequenz wird eine Folge von Befehlen bezeichnet, die nacheinander (jeder Befehl von Anfang bis Ende nur je einmal) ausgeführt werden.
- **Selektion:** Als Selektion wird eine Auswahl eines Befehls auf Grund einer Bedingung bezeichnet. (einseitige, zweiseitige, mehrseitige Selektion)
- **Iteration:** Als Iteration wird das Wiederholen von Befehlen bezeichnet. (kopfgesteuert, fussgesteuert, zählschleife)

## **Programm Entwurfsmethoden**

30.1 Übersicht Entwurfsmethoden - Sequenz

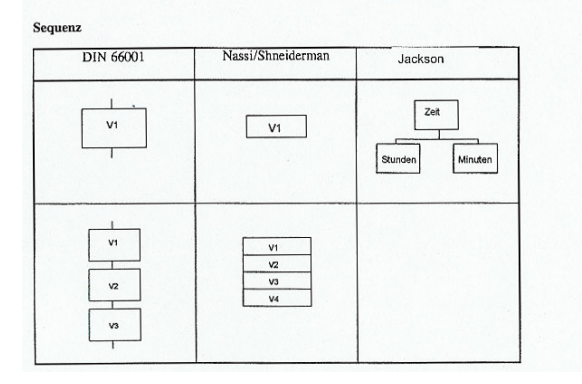

30.3 Übersicht Entwurfsmethoden - Iteration

\*\*\*\*\*\*\*\*\*\*\*\*\*\*\*\*\*\*\*\*\*\*\*\*\*\*\*\*\*\*\*\*\*\*\*\*\*\*\*\*\*\*\*\*\*\*\*\*\*\*\*\*\*\*\*\*\*\*\*\*\*\*\*\*\*\*\*\*\*\*\*\*\*\*\*\*\*\*\*\*\*\*\*\*\*\*\*\*\*\*\*\*\*\*\*\*\*\*\*\*\*\*\*\*\*\*\*\*\*\*\*\*\*\*\*\*\*\*\*\*\*\*\*\*\*\*\*\*\*\*

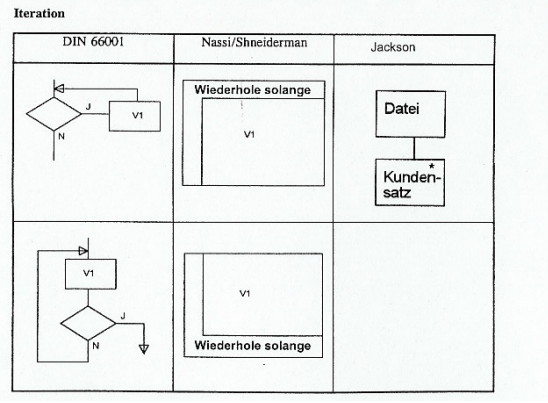

## 30.2 Übersicht Entwurfsmethoden - Selektion

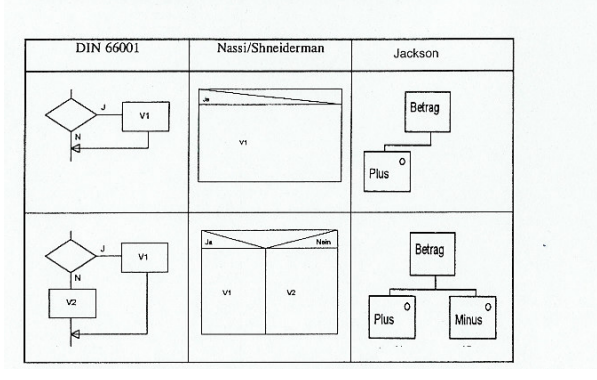

## 30.2.1 Übersicht Entwurfsmethoden - Selektion

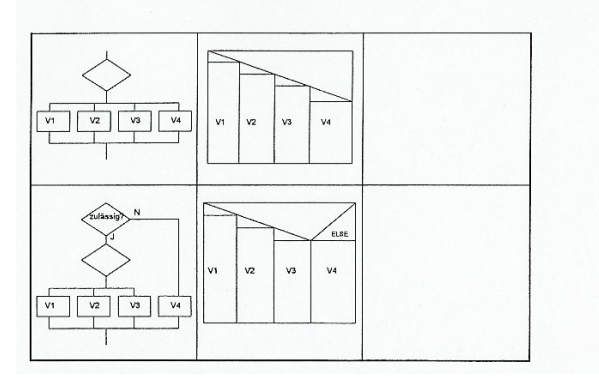